**Государственное автономное профессиональное образовательное** Министерства образования и молодежной политики Чувашской Республики

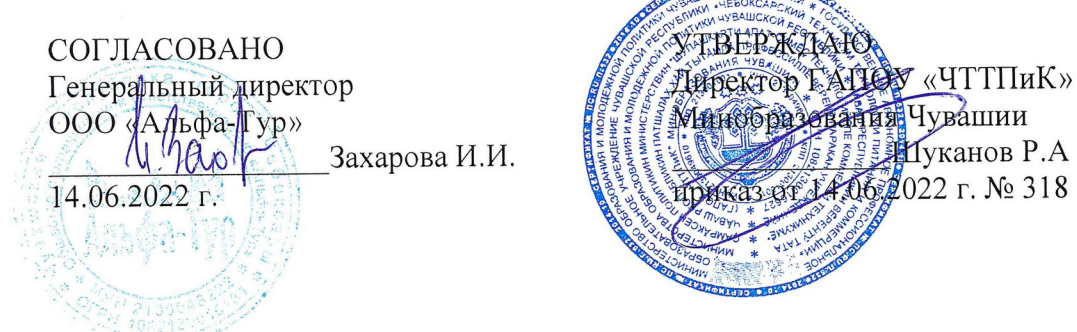

**TEXNOLOGICAL PROPERTY IN THE CONSTRUCTION OF A CONSTRUCTION OF A CONSTRUCTION OF A CONSTRUCTION OF A CONSTRUCTION OF A CONSTRUCTION OF A CONSTRUCTION OF A CONSTRUCTION OF A CONSTRUCTION OF A CONSTRUCTION OF A CONSTRUCTION** Минобразования Чувашии приказ от 14.06.2022 г. № 318

# УЧЕБНОЙ ДИСЦИПЛИНЫ

ЕН.01 Информационно-коммуникационные технологии в профессиональной деятельности<br>(индекс и наименование дисциплин)

> для специальности  $\frac{43.02.10 \text{ Typ}$ изм (код и наименование специальности)

> > Чебоксары 2022 г.

Разработано в соответствии с требованиями ФГОС СПО по специальности 43.02.10 Туризм

# РАССМОТРЕНО и ОДОБРЕНО<br>на заседании ЦК

Kyzamy B.C., Menogalaments

Протокол от 14.06.2022 г. № 11  $\mu$  /Семенова А.А./  $\mathcal{L}$   $\mathcal{L}$ 

Разработчики:

Разработчики:

Эксперты:

Эксперты:

Внутренняя экспертиза

Внешняя экспертиза

Семенова А.А., методист

 $\frac{1}{\sqrt{2}}$  , and the state of the state of the state of the state of the state of the state of the state of the state of the state of the state of the state of the state of the state of the state of the state of the sta

 $\mathbb{R}^2$ C

4

Ерохина И.В., заместитель директора по учебно-методической работе Чебоксарского кооперативного техникума Чувашпотребсоюза

# **СОДЕРЖАНИЕ**

1. ОБЩАЯ ХАРАКТЕРИСТИКА РАБОЧЕЙ ПРОГРАММЫ УЧЕБНОЙ ДИСЦИПЛИНЫ

2. СТРУКТУРА И СОДЕРЖАНИЕ УЧЕБНОЙ ДИСЦИПЛИНЫ

3. УСЛОВИЯ РЕАЛИЗАЦИИ УЧЕБНОЙ ДИСЦИПЛИНЫ

4. КОНТРОЛЬ И ОЦЕНКА РЕЗУЛЬТАТОВ ОСВОЕНИЯ УЧЕБНОЙ ДИСЦИПЛИНЫ

## **1. ОБЩАЯ ХАРАКТЕРИСТИКА РАБОЧЕЙ ПРОГРАММЫ УЧЕБНОЙ ДИСЦИПЛИНЫ ЕН.01. ИНФОРМАЦИОННО-КОММУНИКАЦИОННЫЕ ТЕХНОЛОГИИ В ПРОФЕССИОНАЛЬНОЙ ДЕЯТЕЛЬНОСТИ**

**1.1. Место дисциплины в структуре основной образовательной программы.**

Учебная дисциплина «Информационно-коммуникационные технологии в профессиональной деятельности» является обязательной частью Общего математического и естественнонаучного цикла дисциплин основной образовательной программы в соответствии с Федеральным государственным образовательным стандартом (ФГОС) среднего профессионального образования (СПО) по специальности 43.02.10 Туризм.

Дисциплина имеет значение при формировании и развитии общих (ОК) и профессиональных компетенций (ПК) и личностных результатов (ЛР).

ОК 1. Понимать сущность и социальную значимость своей будущей профессии, проявлять к ней устойчивый интерес.

OK 2. Организовывать собственную деятельность, выбирать типовые методы и способы выполнения профессиональных задач, оценивать их эффективность и качество.

ОК 3. Принимать решения в стандартных и нестандартных ситуациях и нести за них ответственность.

ОК 4. Осуществлять поиск и использование информации, необходимой для эффективного выполнения профессиональных задач, профессионального и личностного развития.

ОК 5. Использовать информационно-коммуникационные технологии в профессиональной деятельности.

ОК 6. Работать в коллективе и команде, эффективно общаться с коллегами, руководством, потребителями.

ОК 7. Брать на себя ответственность за работу членов команды (подчиненных), результат выполнения заданий.

ОК 8. Самостоятельно определять задачи профессионального и личностного развития, заниматься самообразованием, осознанно планировать повышение квалификации.

ОК 9. Ориентироваться в условиях частой смены технологий в профессиональной деятельности.

ПК 1.1. Выявлять и анализировать запросы потребителя и возможности их реализации.

ПК 1.2. Информировать потребителя о туристских продуктах.

ПК 1.3. Взаимодействовать с туроператором по реализации и продвижению туристского продукта.

ПК 1.4. Рассчитывать стоимость турпакета в соответствии с заявкой потребителя.

ПК 1.5. Оформлять турпакет (турпутевки, ваучеры, страховые полисы).

ПК 1.6. Выполнять работу по оказанию визовой поддержки потребителю.

ПК 2.1. Контролировать готовность группы, оборудования и транспортных средств к выходу на маршрут.

ПК 3.1. Проводить маркетинговые исследования рынка туристских услуг с целью формирования востребованного туристского продукта.

ПК 3.2. Формировать туристский продукт.

ПК 3.3. Рассчитывать стоимость туристского продукта.

ПК 3.4. Взаимодействовать с турагентами по реализации и продвижению туристского продукта.

ПК 4.1. Планировать деятельность подразделения.

ПК 4.2. Организовывать и контролировать деятельность подчиненных.

ПК 4.3. Оформлять отчетно-планирующую документацию.

ЛР 4. Проявляющий и демонстрирующий уважение к людям труда, осознающий ценность собственного труда. Стремящийся к формированию в сетевой среде личностно и профессионального конструктивного «цифрового следа».

ЛР 10. Заботящийся о защите окружающей среды, собственной и чужой безопасности, в том числе цифровой.

#### **1.2. Цели и планируемые результаты освоения дисциплины.**

В рамках программы учебной дисциплины обучающимися осваиваются умения и знания

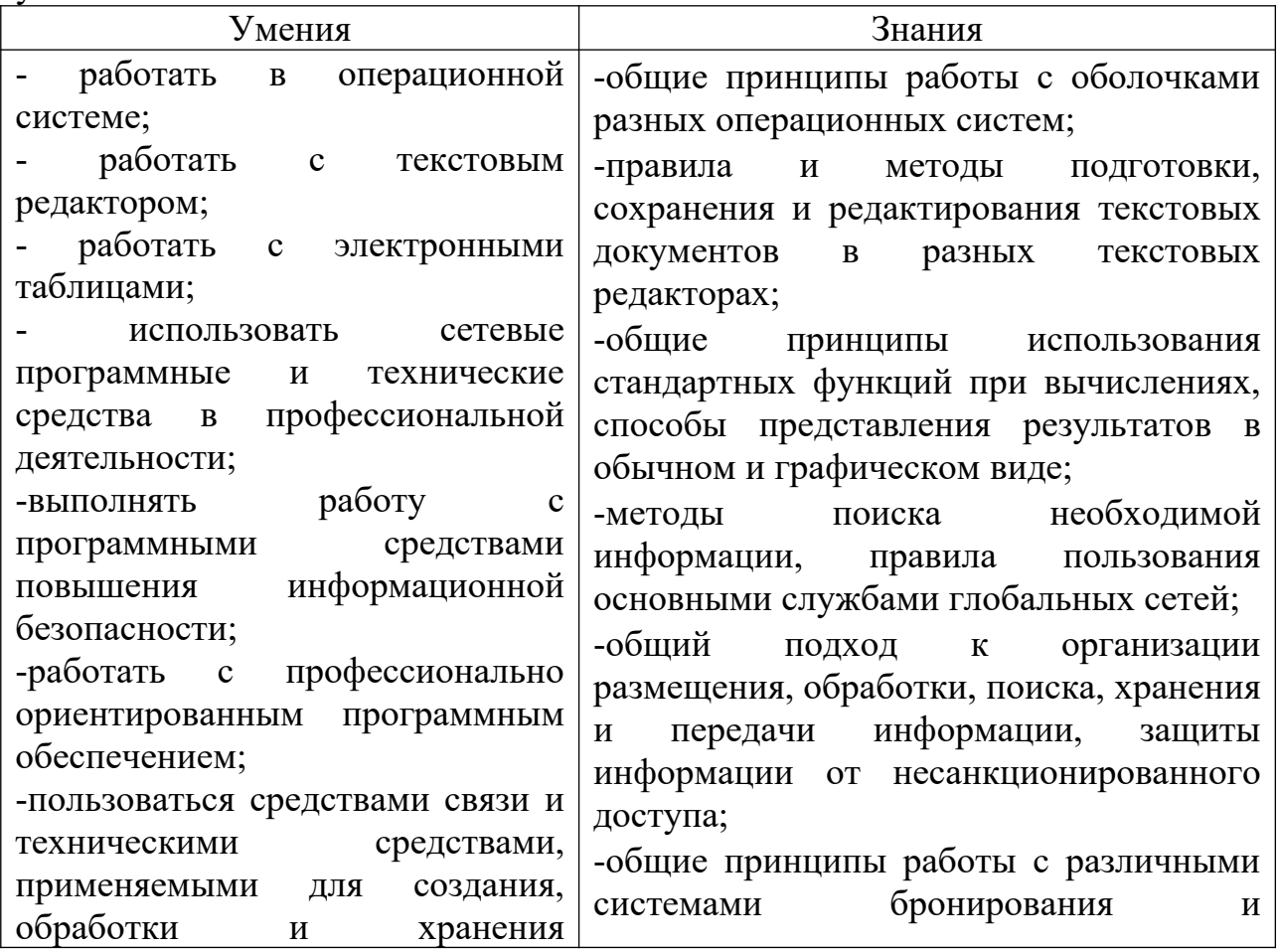

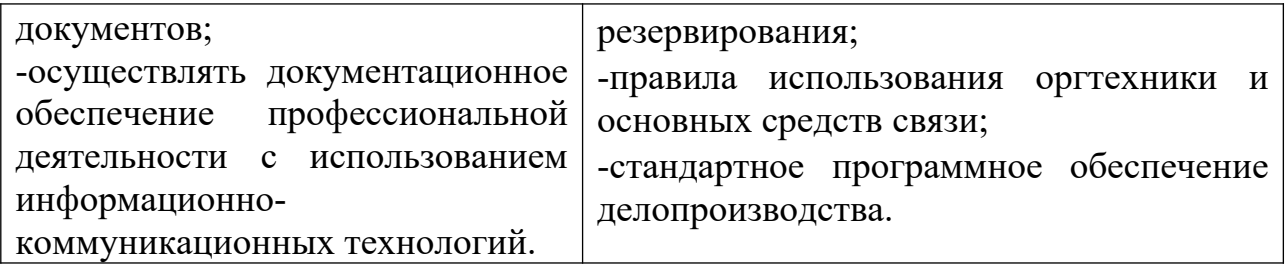

### **1.3. Количество часов на освоение рабочей программы учебной дисциплины:**

максимальной учебной нагрузки обучающегося 168 часов, в том числе: обязательной аудиторной учебной нагрузки обучающегося 114 часов; консультаций и самостоятельной работы обучающегося 54 часа.

# **2. СТРУКТУРА И СОДЕРЖАНИЕ УЧЕБНОЙ ДИСЦИПЛИНЫ 2.1. Объем учебной дисциплины и виды учебной работы**

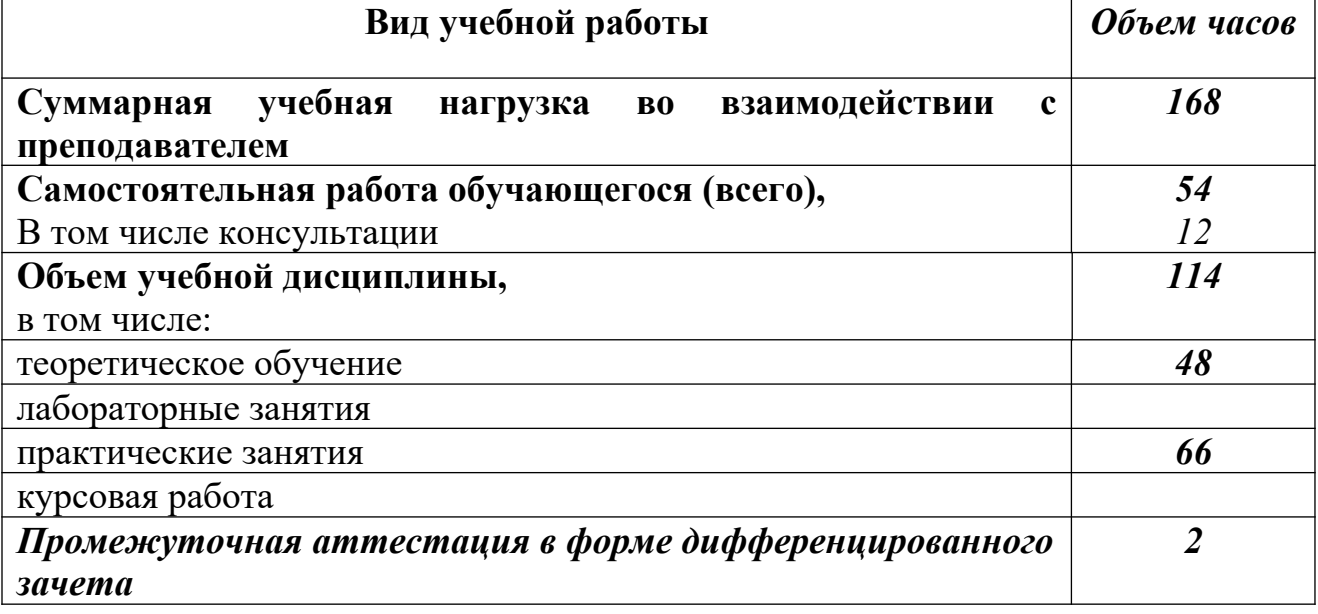

#### **Наименование разделов и тем Содержание учебного материала, практические занятия, самостоятельная работа обучающихся Объем часов Уровень усвоения Коды компетенций и личностных результатов, формированию которых способствует элемент программы** 1 **1 1 1 5 5** *1 курс, 2 семестр* **Раздел 1. Информация и информатизация 6** Тема 1.1. Технические средства автоматизированны х систем **Содержание учебного материала 4** ОК 1-9 1 **Цели, задачи, предмет изучения дисциплины. Нормативно-правовая база** ЛР 4, 10 **информатики.**  Информационная система: понятие, состав, назначение. Основные понятия и определения. Анализ федеральных законов нормативно-правового обеспечения информатики в РФ. Нормы и правила безопасной работы в информационно-компьютерной среде. Обзор статей УК РФ по преступлениям в сфере компьютерной информации. Методы и средства сбора, обработки, хранения, передачи и накопления информации. Классификация информационных систем по назначению, по структуре аппаратных средств, по характеру взаимодействия с пользователями. Состав и характеристика качества информационных систем. 2 2 2 **Персональный компьютер: назначение, классификация. Характеристика основных устройств.**  Классификация персональных компьютеров. Мониторы. Печатающие устройства. Сканеры. Многофункциональные периферийные устройства. Цифровые камеры. Общий состав и структура персональных электронно – вычислительных машин и вычислительных систем. 2 **Самостоятельная работа обучающихся:** поиск необходимой информации в Интернет, выполнение реферата, подготовка презентации на одну из тем: 1. – «Возможности и ограничения использования компьютерных технологий». 2. – «Технические средства информационных технологий». 3. – «Информационные системы на предприятиях общественного питания» *2* 3 **Раздел 2. Программное**

### **2.2. Тематический план и содержание учебной дисциплины ЕН.01. Информационно-коммуникационные технологии в профессиональной деятельности**

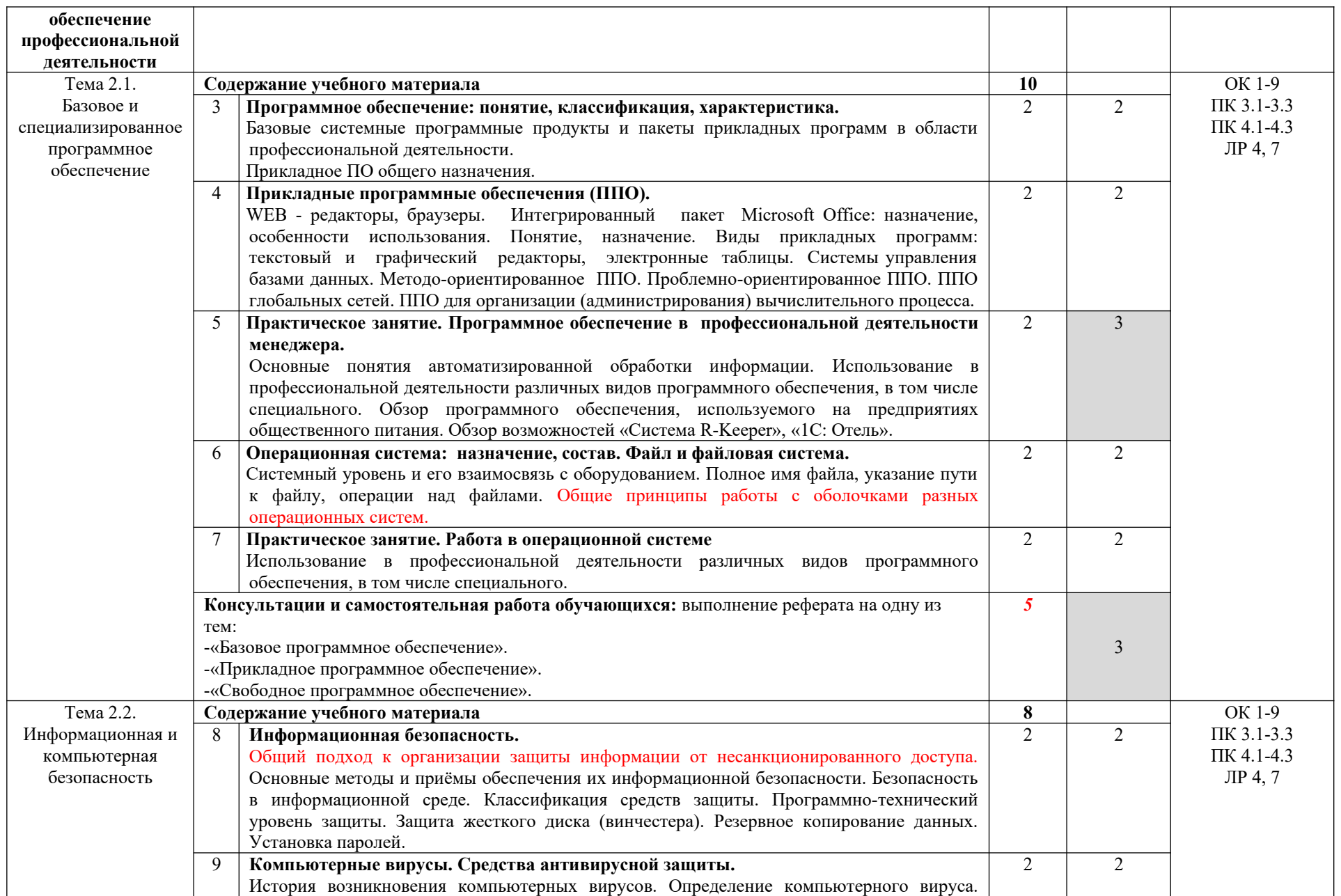

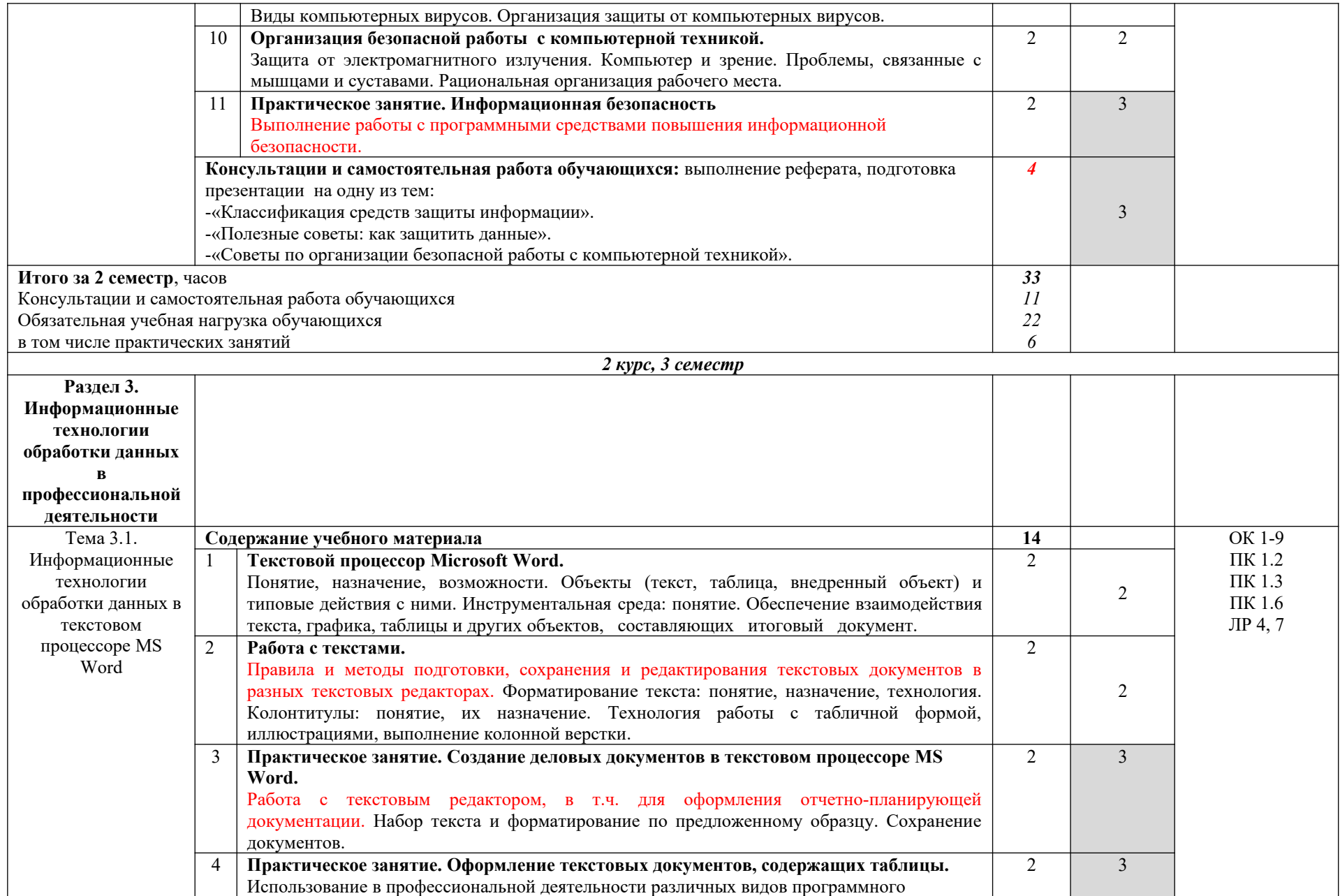

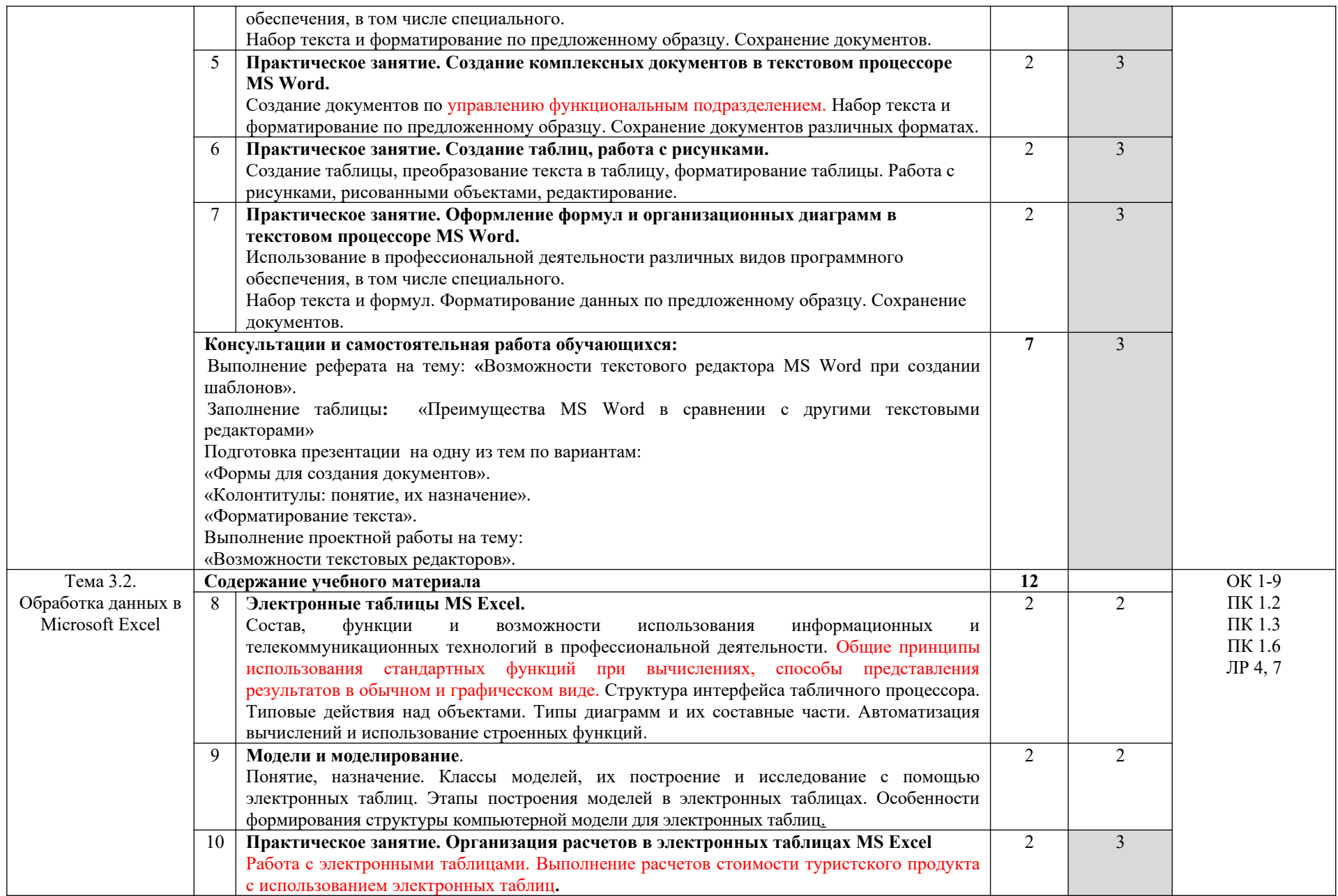

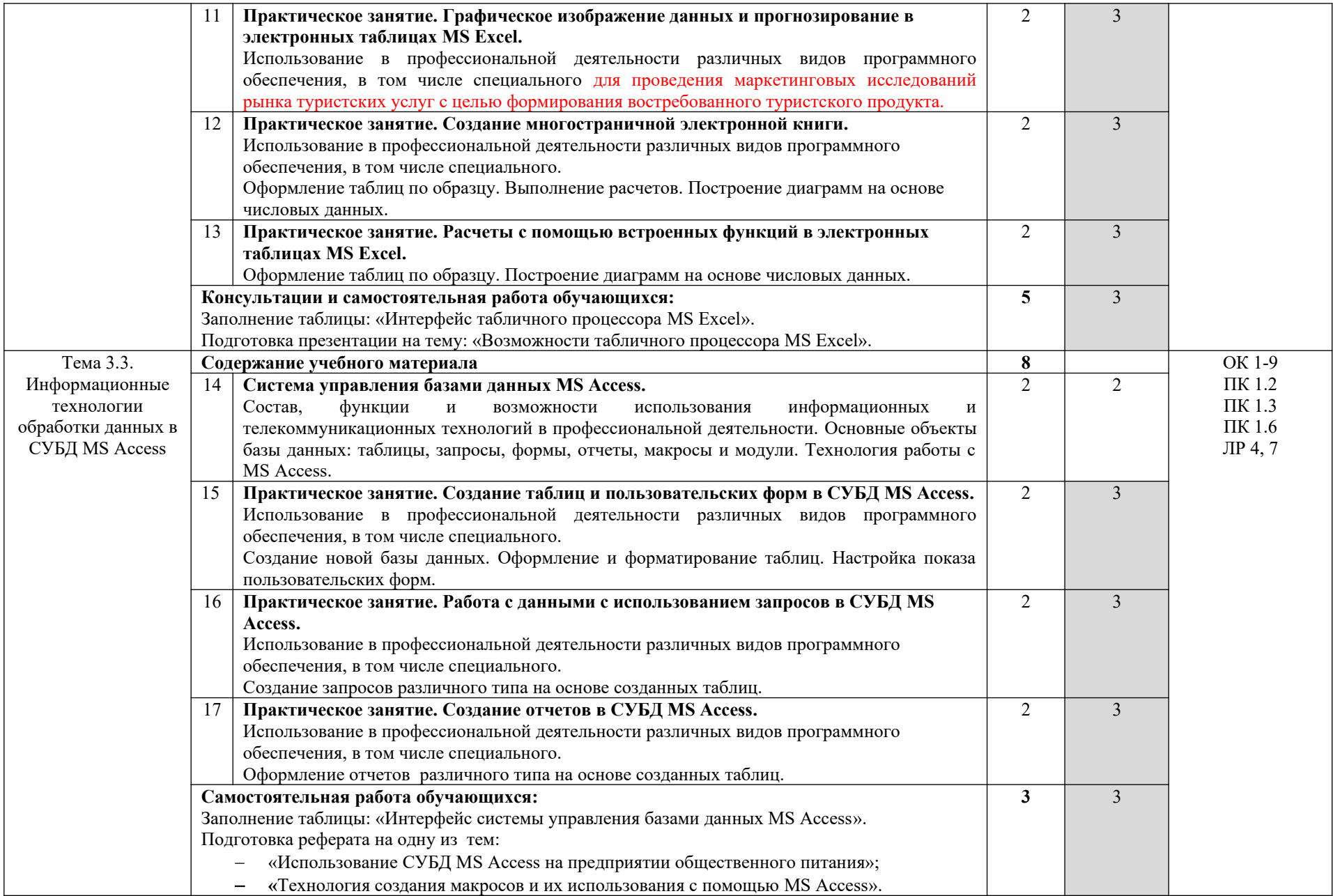

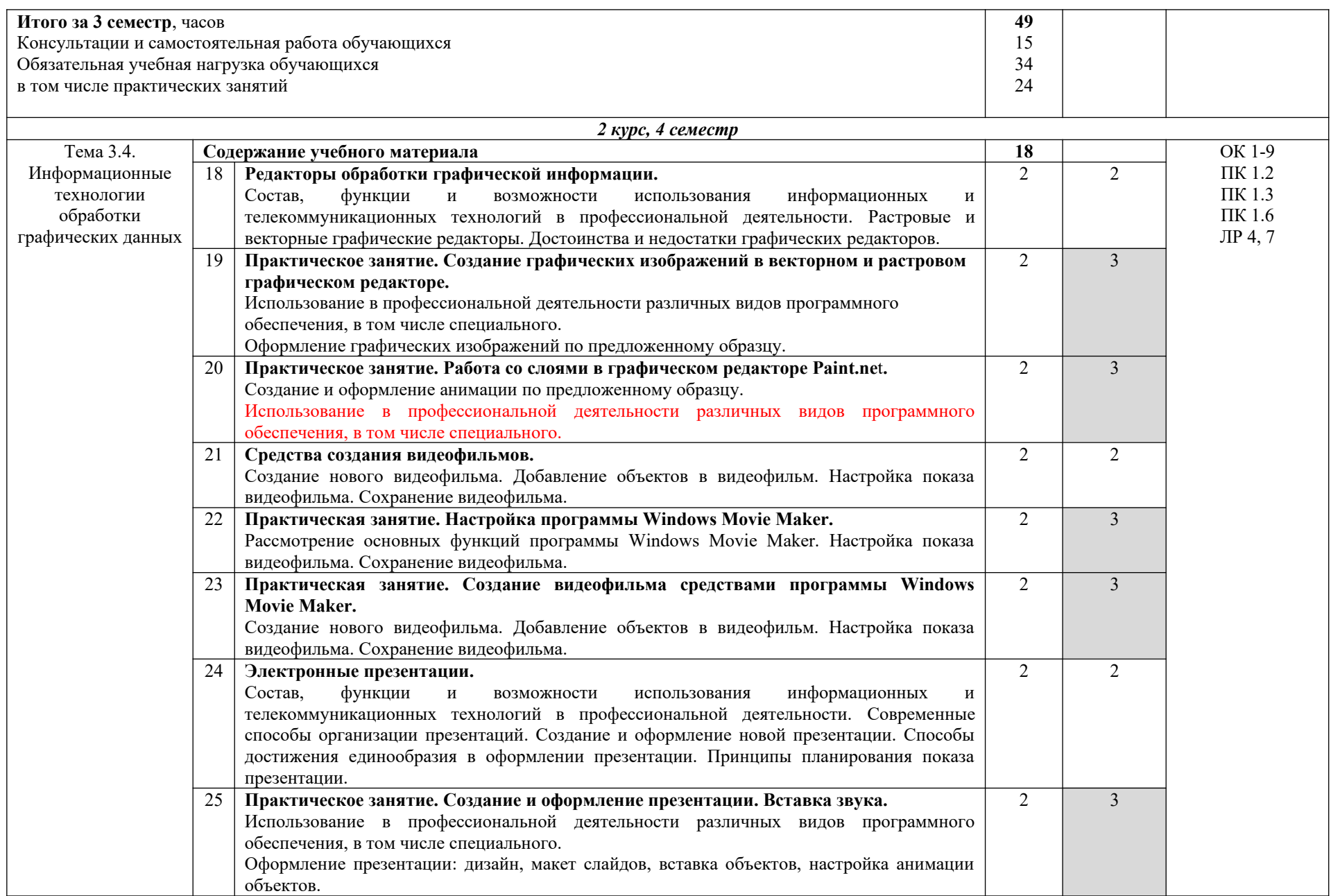

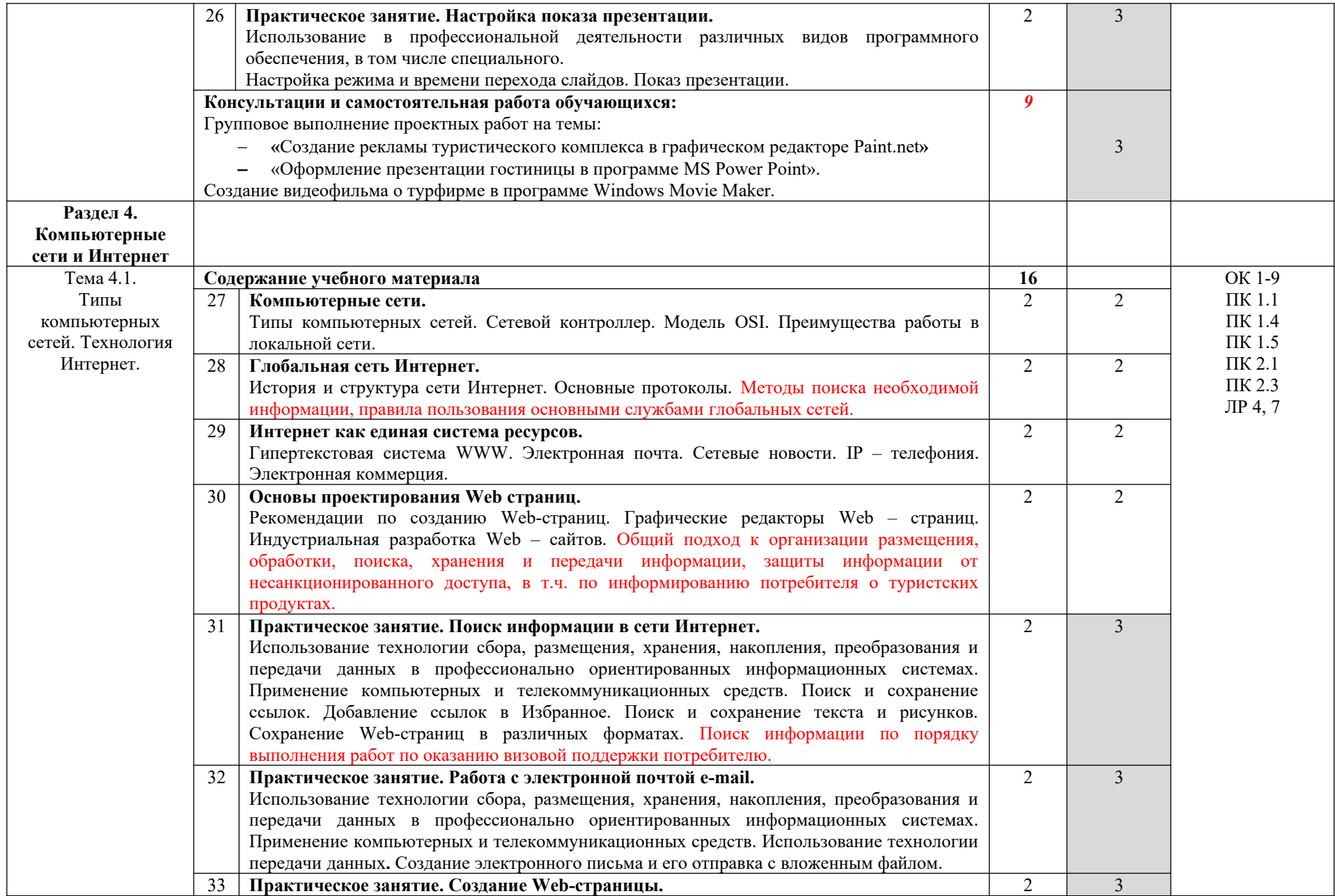

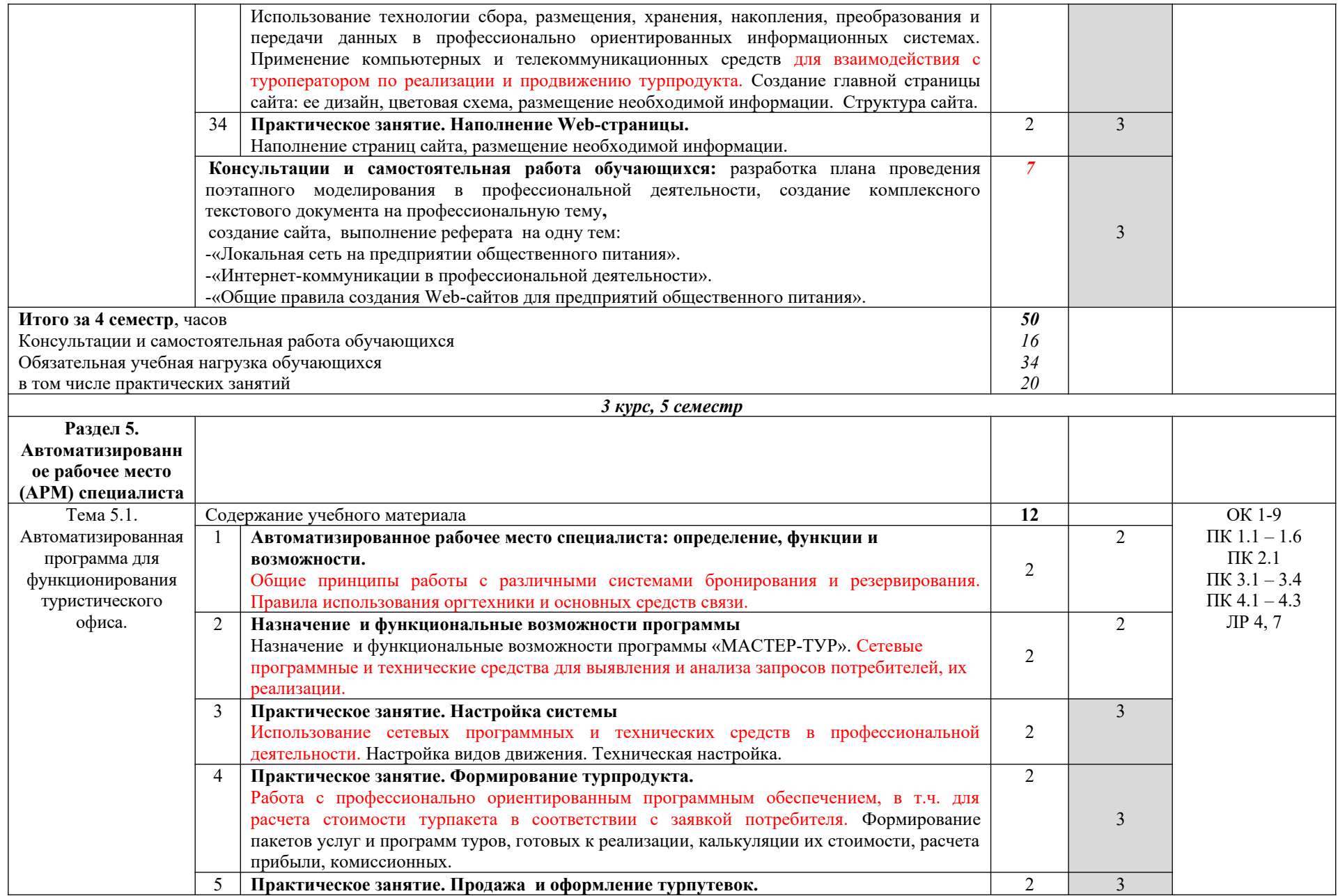

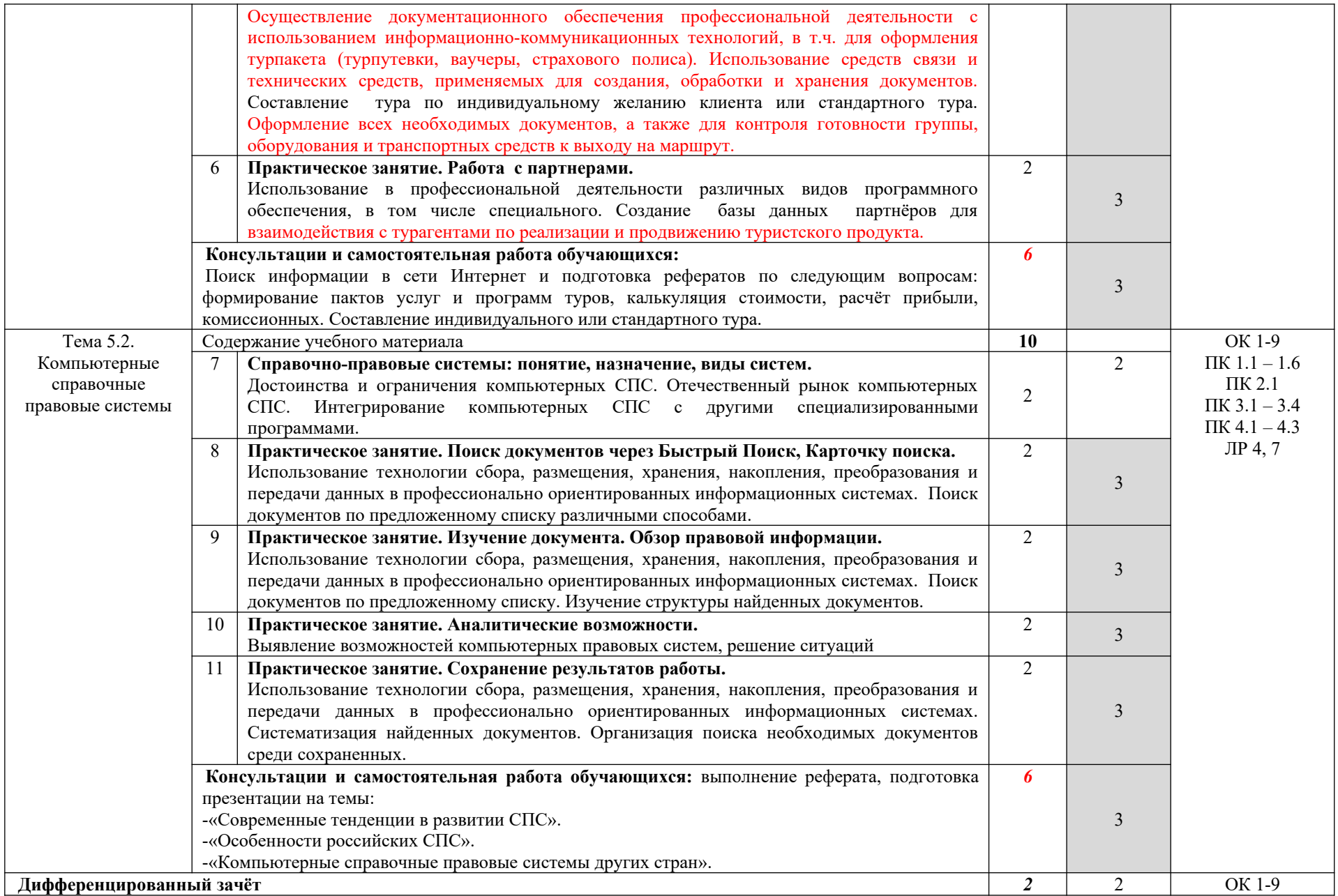

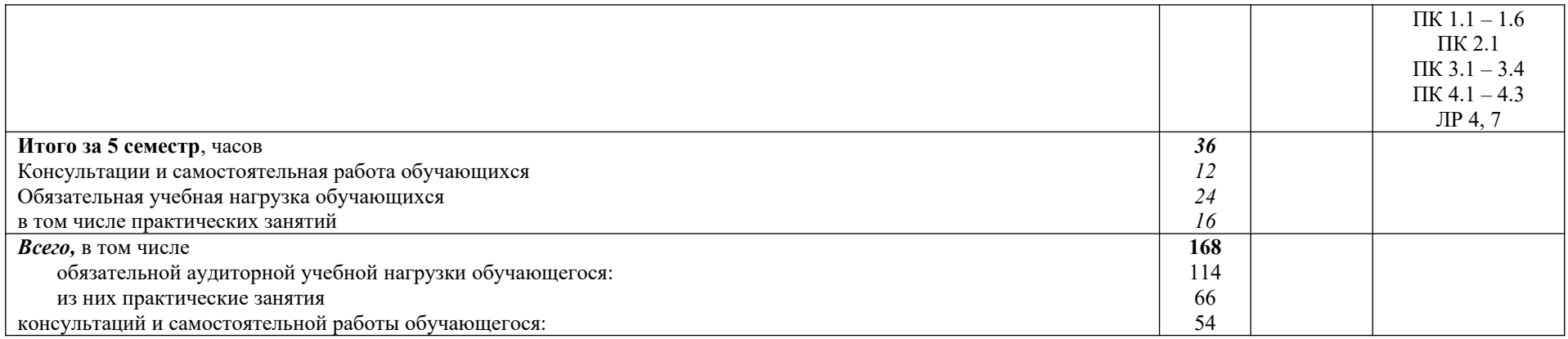

Для характеристики уровня освоения учебного материала используются следующие обозначения:

1. – ознакомительный (узнавание ранее изученных объектов, свойств);

2. – репродуктивный (выполнение деятельности по образцу, инструкции или под руководством)

3. – продуктивный (планирование и самостоятельное выполнение деятельности, решение проблемных задач)

# **3. УСЛОВИЯ РЕАЛИЗАЦИИ УЧЕБНОЙ ДИСЦИПЛИНЫ**

#### **3.1. Требования к минимальному материально-техническому обеспечению.**

Реализация учебной дисциплины требует наличия кабинета информационных технологий.

Оборудование рабочих мест: персональные компьютеры, проектор компьютерный, прикладной пакет MS Office, специализированное программное обеспечение, компьютерная справочная правовая система.

#### **3.2. Информационное обеспечение обучения.**

**Перечень учебных изданий, Интернет – ресурсов, дополнительной литературы.**

#### *Основные источники:*

1. Оганесян, В. О. Информационные технологии в профессиональной деятельности : учебник для студ. учреждений СПО / В. О. Оганесян, А. В. Курилова. – 2-е изд., стер. – М.: ИЦ «Академия», 2018. – 224 с. – Текст : непосредственный.

2. Михеева, Е. В. Информационные технологии в профессиональной деятельности : учебник для студ. учреждений СПО / Е. В. Михеева., О. И. Титова. – 3-е изд., стер. - М.: ИЦ «Академия», 2019. – 416 с. – Текст : непосредственный.

#### *Нормативные источники:*

1.Федеральный закон от 27.07.2006 N 149-ФЗ (ред. от 13.07.2015) "Об информации, информационных технологиях и о защите информации"

2.Федеральный закон от 29.07.2004 N 98-ФЗ (ред. от 12.03.2014) "О коммерческой тайне"

3.Федеральный закон от 06.04.2011 N 63-ФЗ (ред. от 30.12.2015) "Об электронной подписи"

#### *Интернет-ресурсы:*

1. **http://www.informika.ru/** - Сайт Государственного научноисследовательского института информационных технологий и телекоммуникаций;

2. **http://www.citforum.ru/** - Центр информационных технологий;

3. **[http :// www .5 ballov. ru /](http://www.5ballov.ru/)** - Образовательный портал;

4. **[http :// www. fio. ru /](http://www.fio.ru/)** - Федерация Интернет-образования;

5. **http://www.tests.academy.ru/** - Тесты из области информационных технологий;

6. http://www.codenet.ru/ - Всё для программиста;

7. http://public.tsu.ru/~wawlasov/start.htm - В помощь учителю информатики;

8. **http://sciedu.city.ru/** - Наука и образование в России;

9. **http://www.ed.gov.ru/ -** Сайт Министерства образования Российской Федерации;

10. **http://iit.metodist.ru/** - Лаборатория информационных технологий;

11. http://schools.keldysh.ru/sch444/MUSEUM/ - Виртуальный музей информатики;

12. **[http :// www. otd. tstu. ru / direct 1/ inph. html](http://www.otd.tstu.ru/direct1/inph.html)** - Сайт, посвящённый информатике;

13. **http://www.inr.ac.ru/~info21/**. Международный научно-образовательный проект Российской Академии наук;

14. **[http :// www. morepc. ru /](http://www.morepc.ru/)** - Информационно-справочный портал;

15. **[http :// www. ito. ru /](http://www.ito.ru/)** - Информационные технологии в образовании;

16. http://www.inftech.webservis.ru/ - Статьи по информационным технологиям.

# **4. КОНТРОЛЬ И ОЦЕНКА РЕЗУЛЬТАТОВ ОСВОЕНИЯ УЧЕБНОЙ ДИСЦИПЛИНЫ**

Контроль и оценка результатов освоения учебной дисциплины осуществляется преподавателем в процессе проведения учебных и практических занятий, текущего и промежуточного контроля, а также выполнения обучающимися индивидуальных и/или групповых внеаудиторных самостоятельных работ (ВСР)

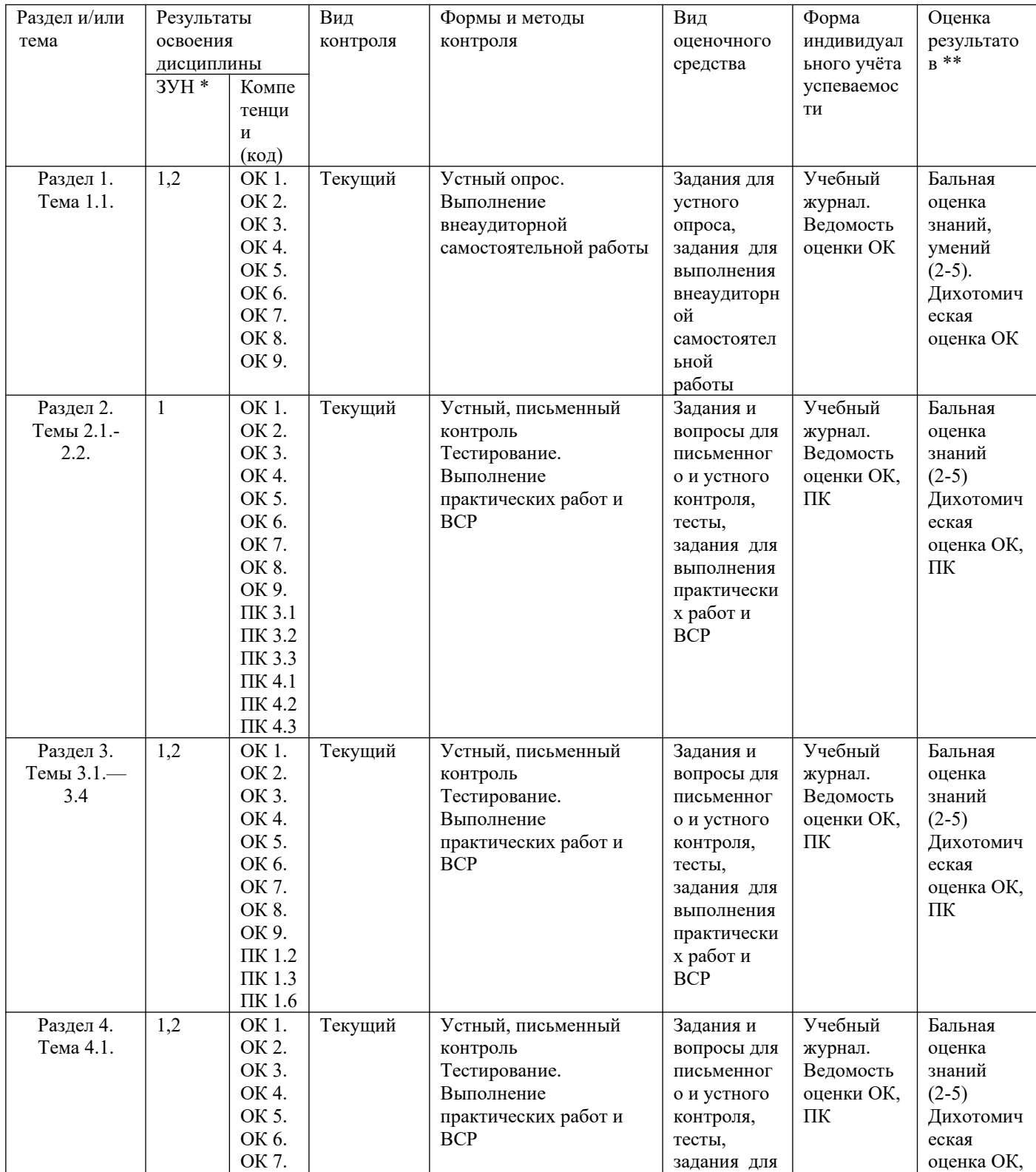

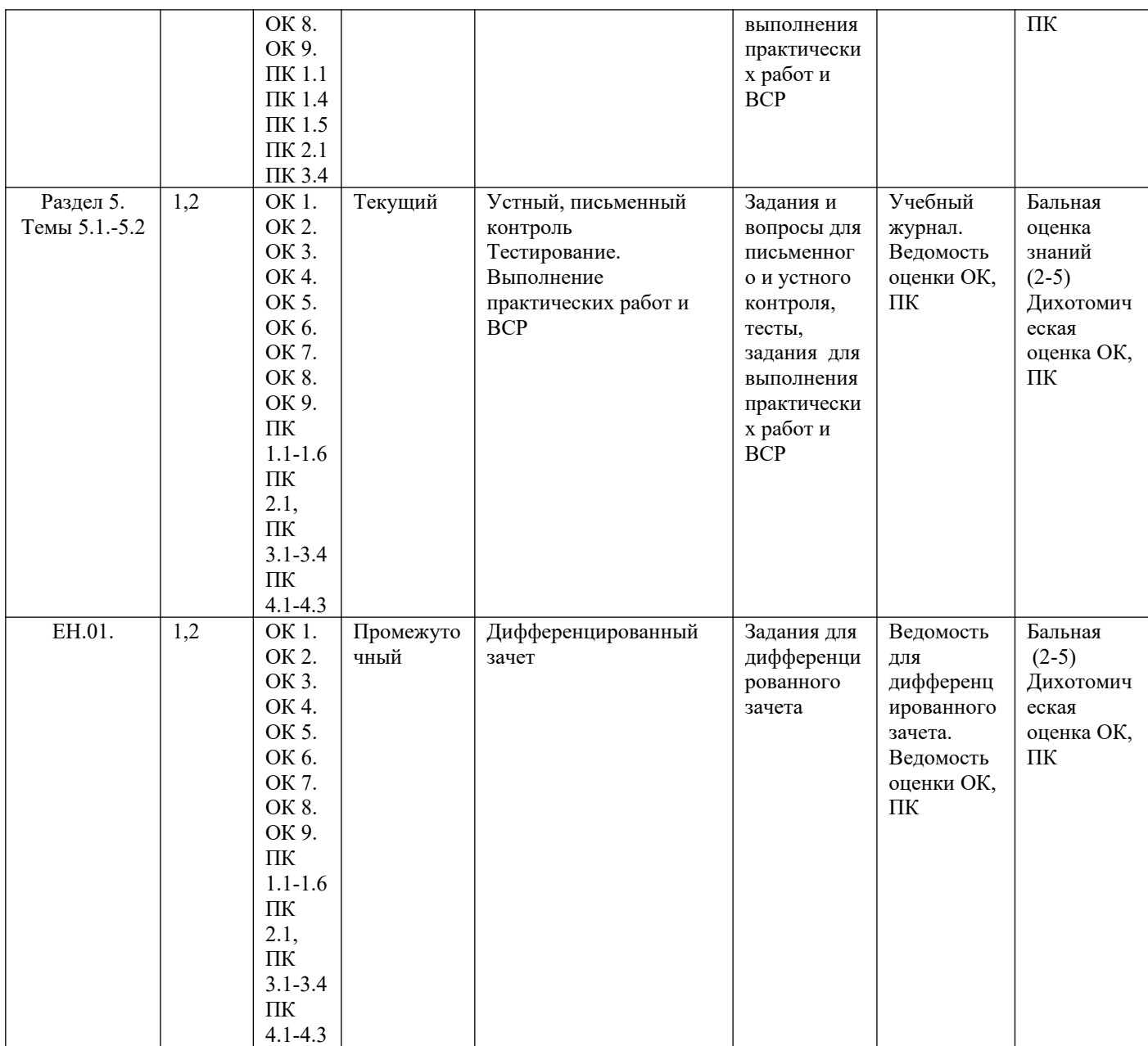

 $\mathcal{L}_\mathcal{L} = \mathcal{L}_\mathcal{L} = \mathcal{L}_\mathcal{L}$ 

#### ЗУН \*

 $1$  – знания  $\,$ 

2 - умения

3 - навыки

Оценка результатов \*\*

1) в баллах (2-5)

2) дихотомическая оценка:

1 – оценка положительная, т.е. ОК, ПК сформированы

0 – оценка отрицательная, т.е. ОК, ПК не сформированы

# **КОНТРОЛЬ И ОЦЕНКА РЕЗУЛЬТАТОВ ОСВОЕНИЯ УЧЕБНОЙ ДИСЦИПЛИНЫ**

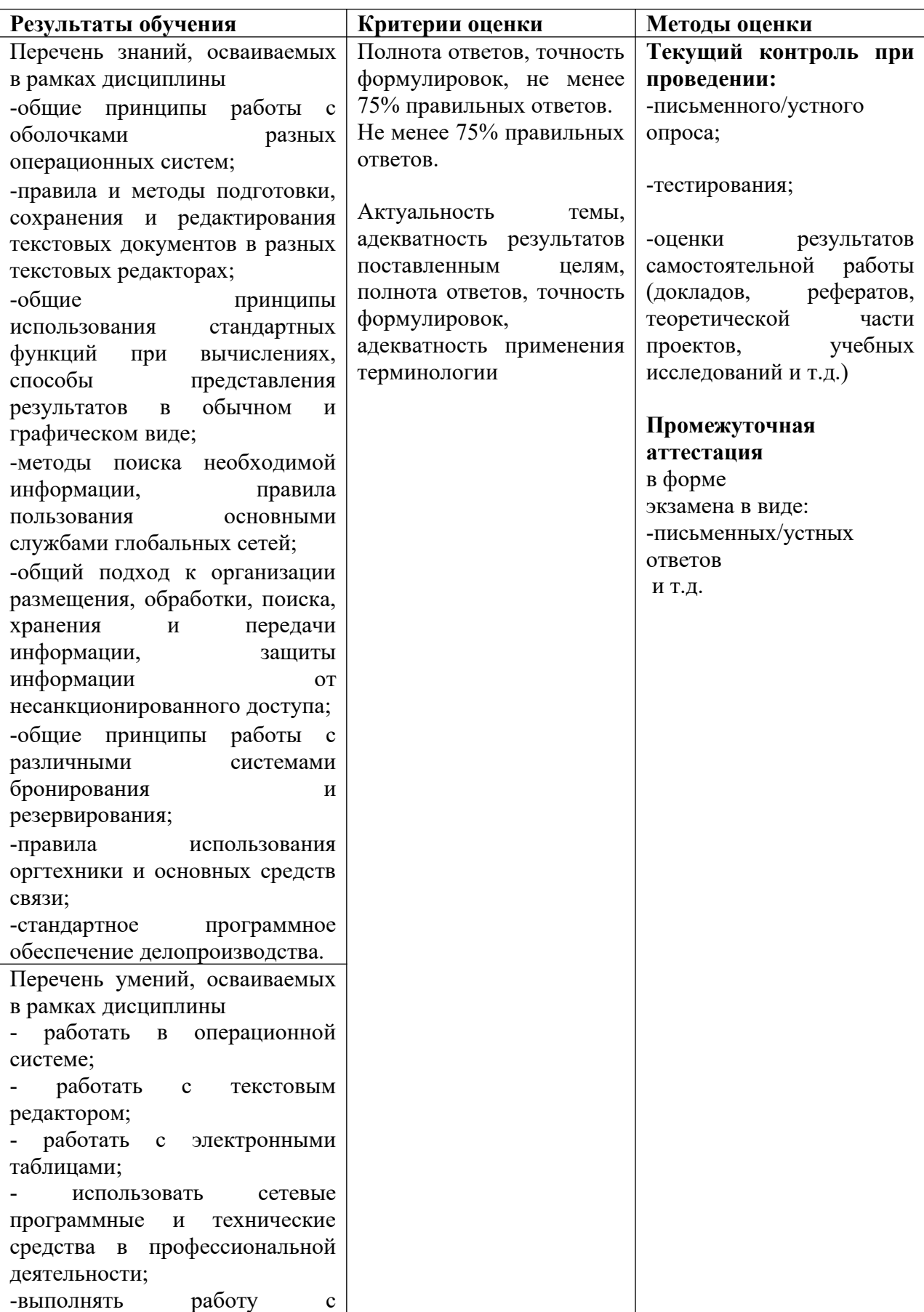

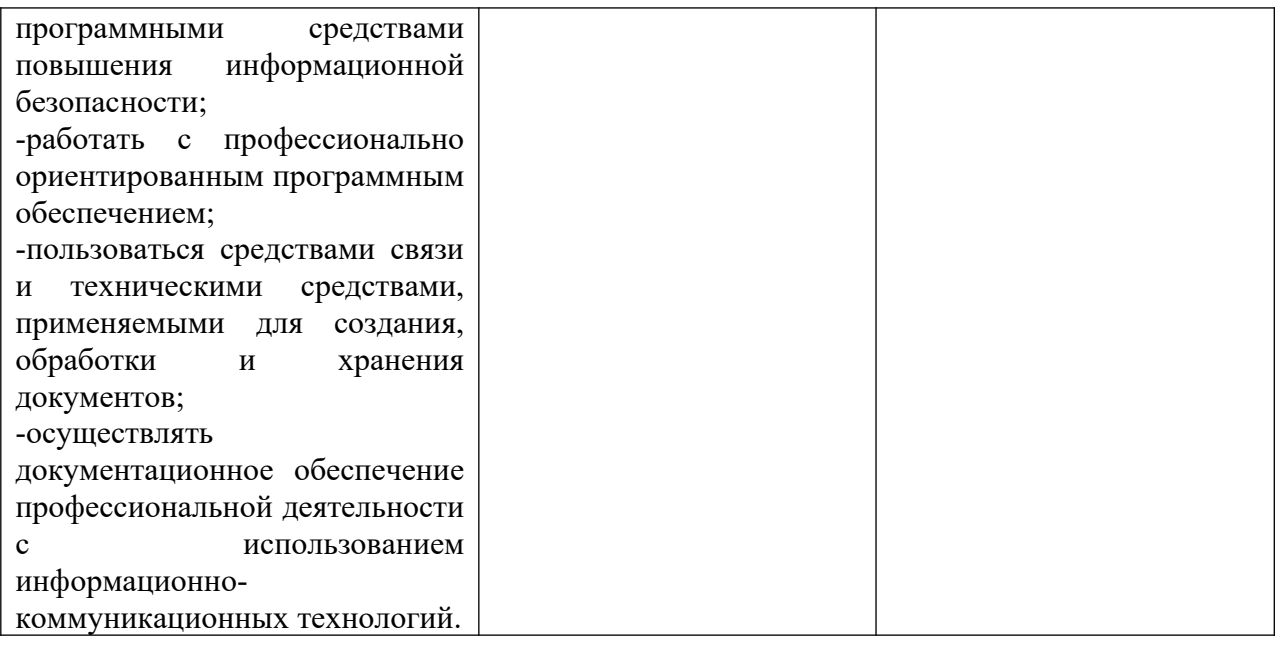

## **ОЦЕНКА ОСВОЕНИЯ ОБУЧАЮЩИМИСЯ ПРОГРАММЫ В ЧАСТИ ДОСТИЖЕНИЯ ЛИЧНОСТНЫХ РЕЗУЛЬТАТОВ**

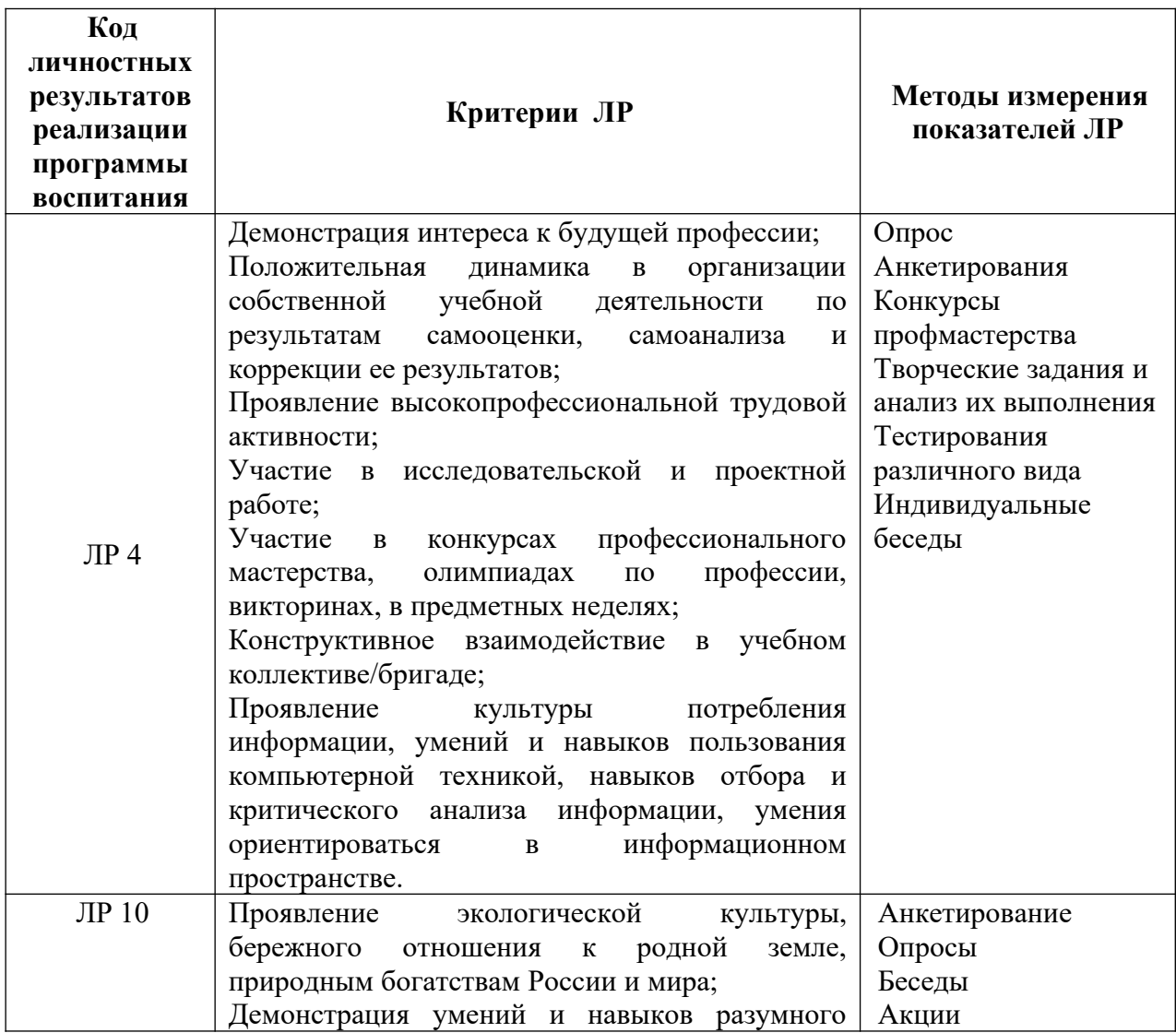

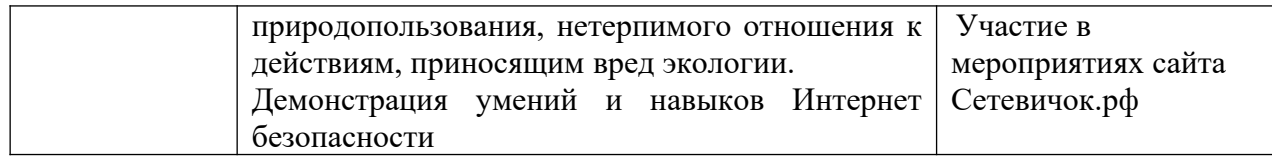